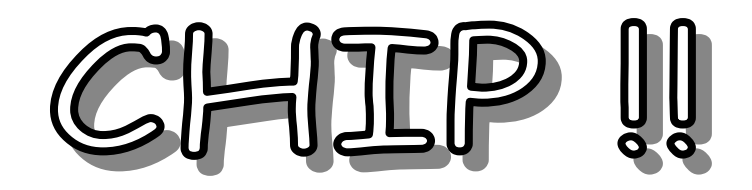

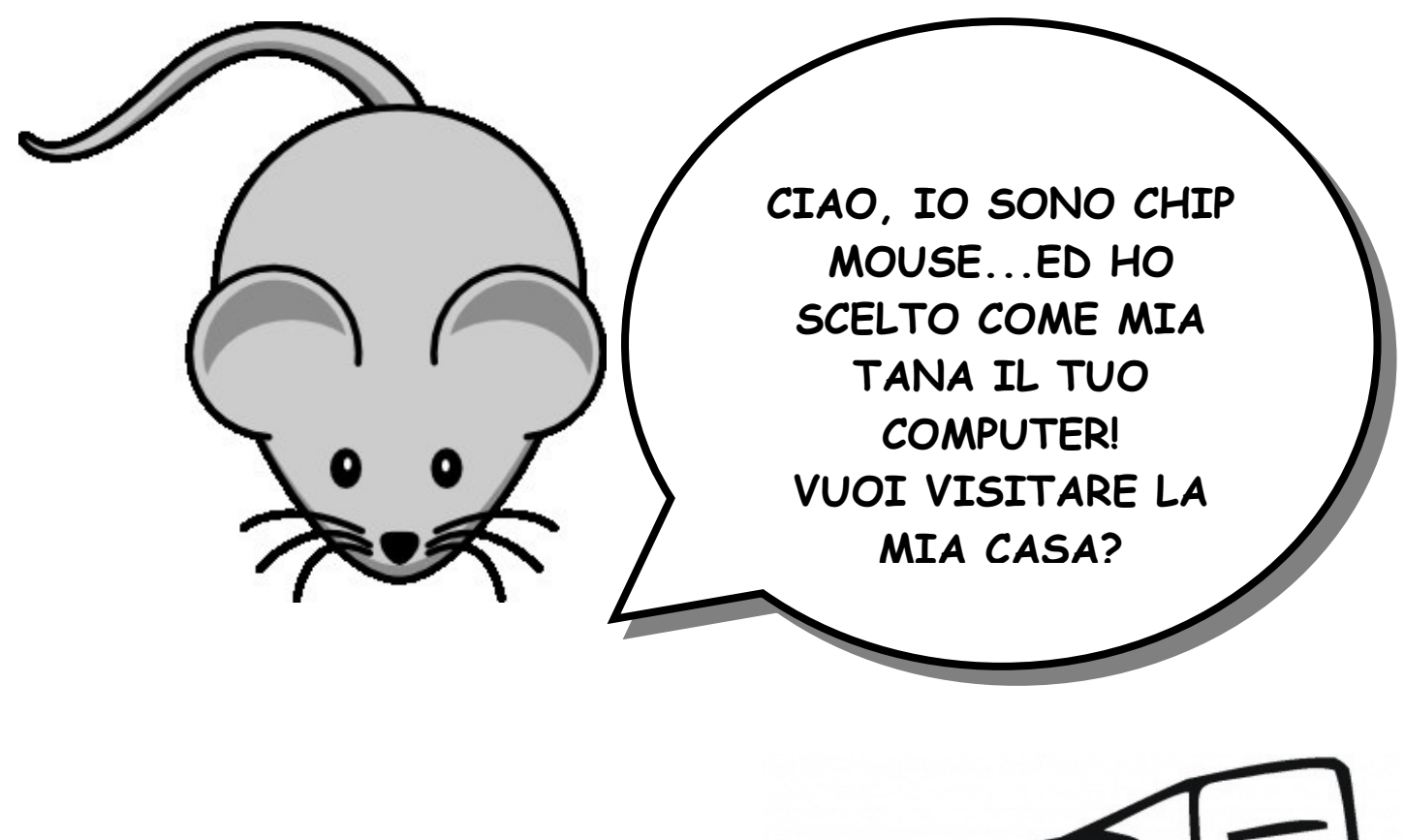

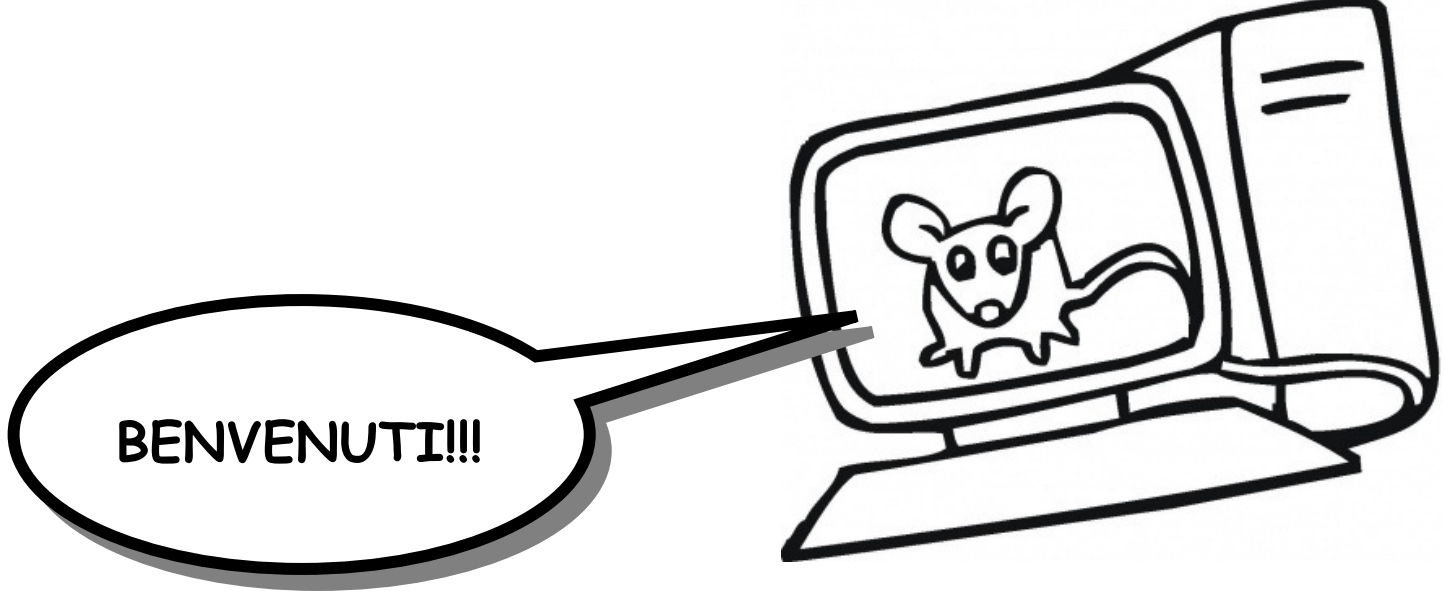

 $\mathbf{1}$ 

## CHIP CI PRESENTA LA SUA CASA !!

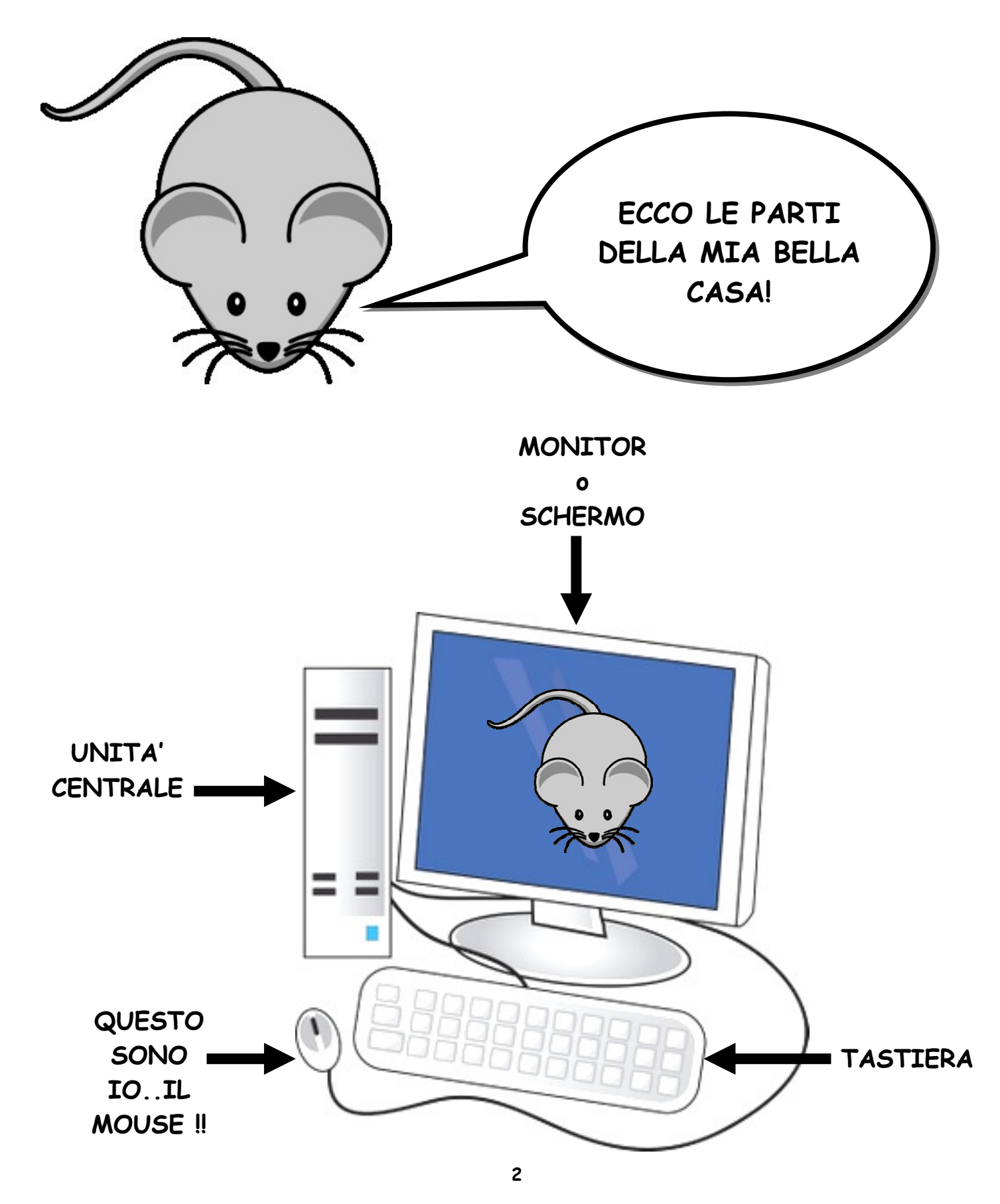

www.lamaestraelena.it

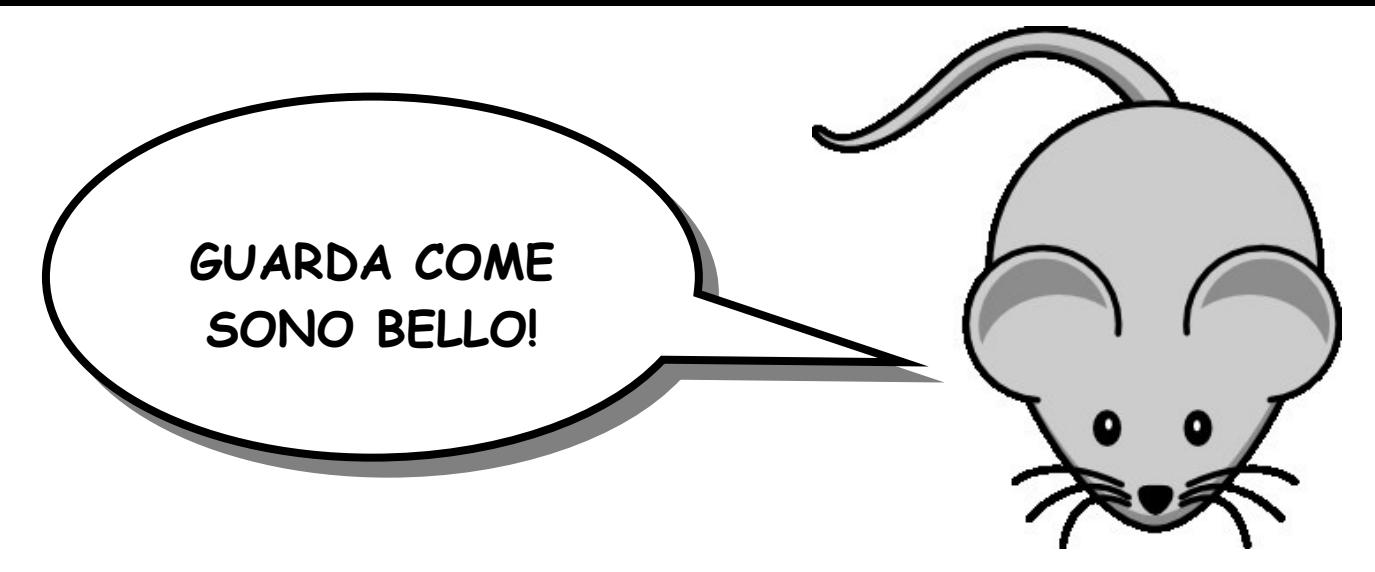

COLORA

 $\Rightarrow$  DI GIALLO IL PULSANTE DI CHIP MOUSE CHE DEVI USARE  $\Rightarrow$  DI GRIGIO TUTTO IL RESTO

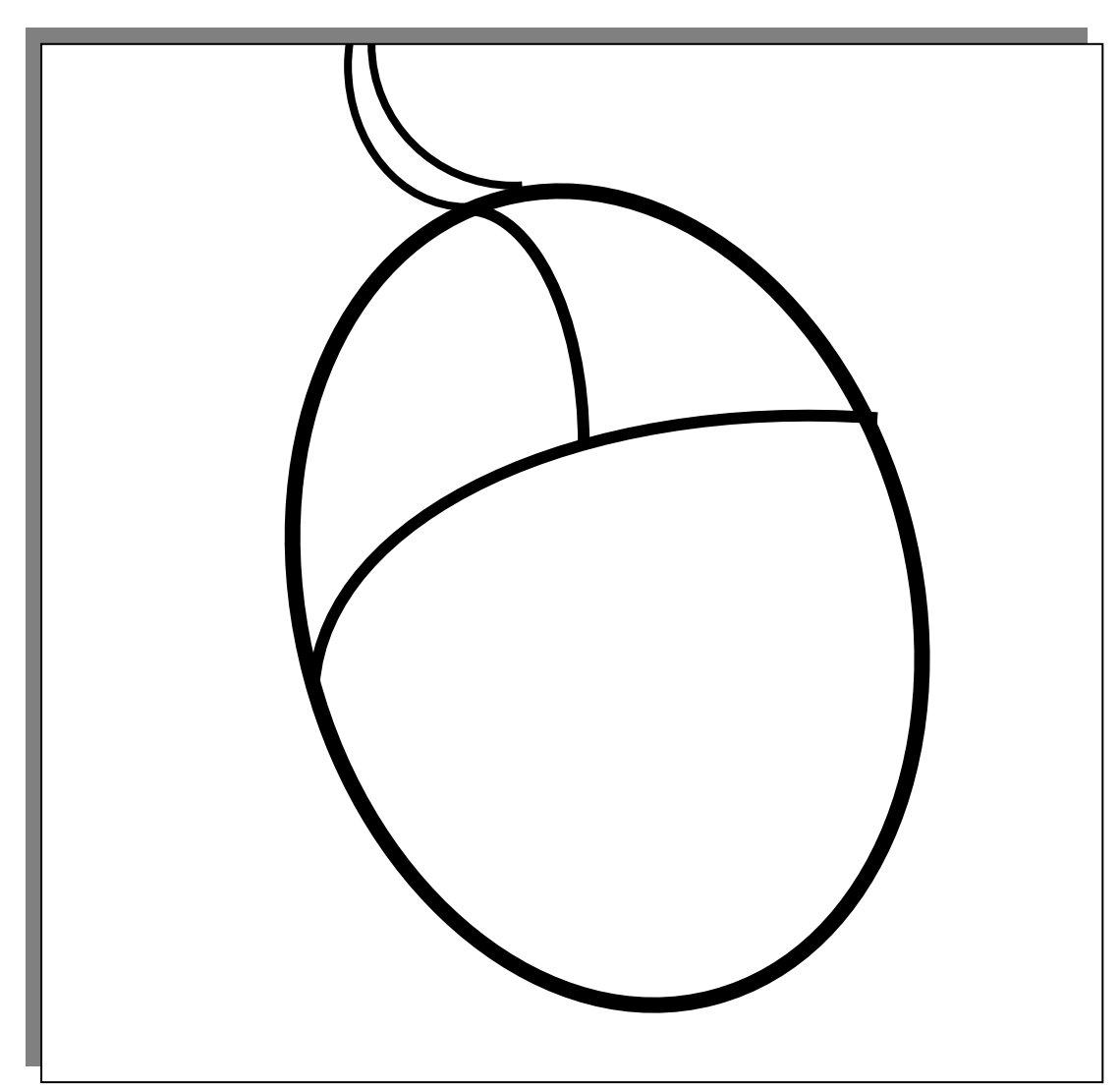

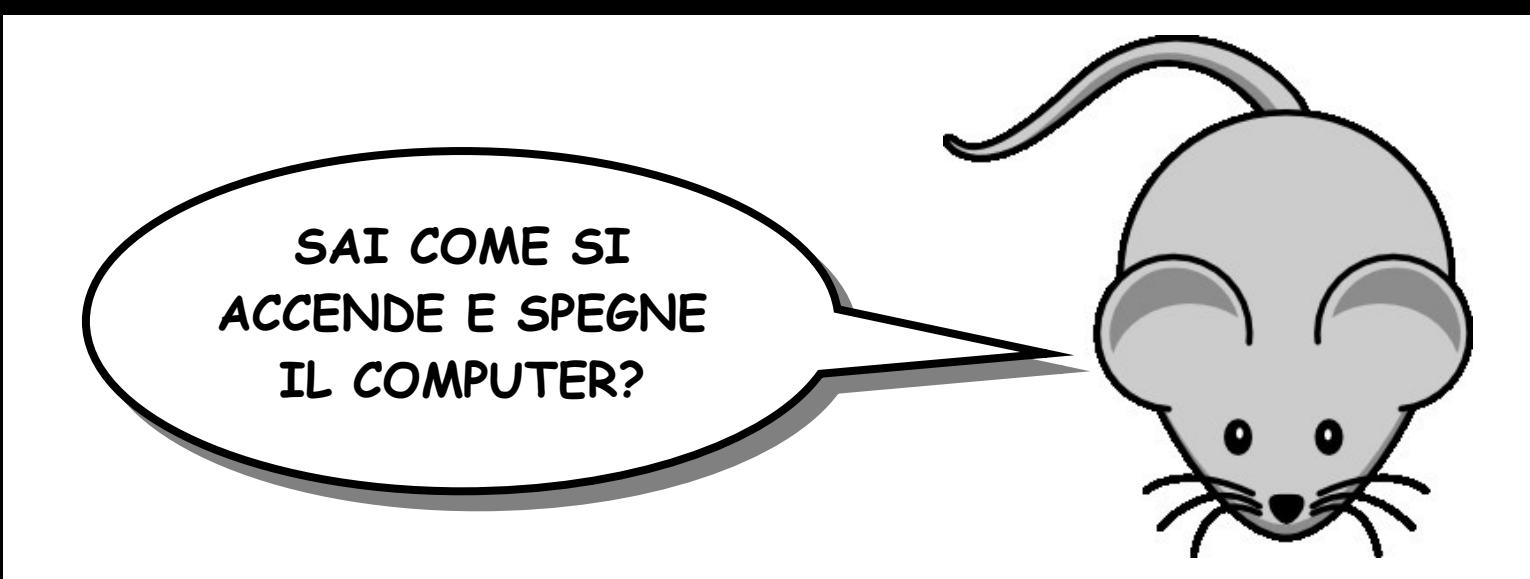

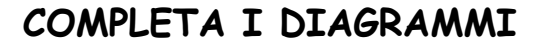

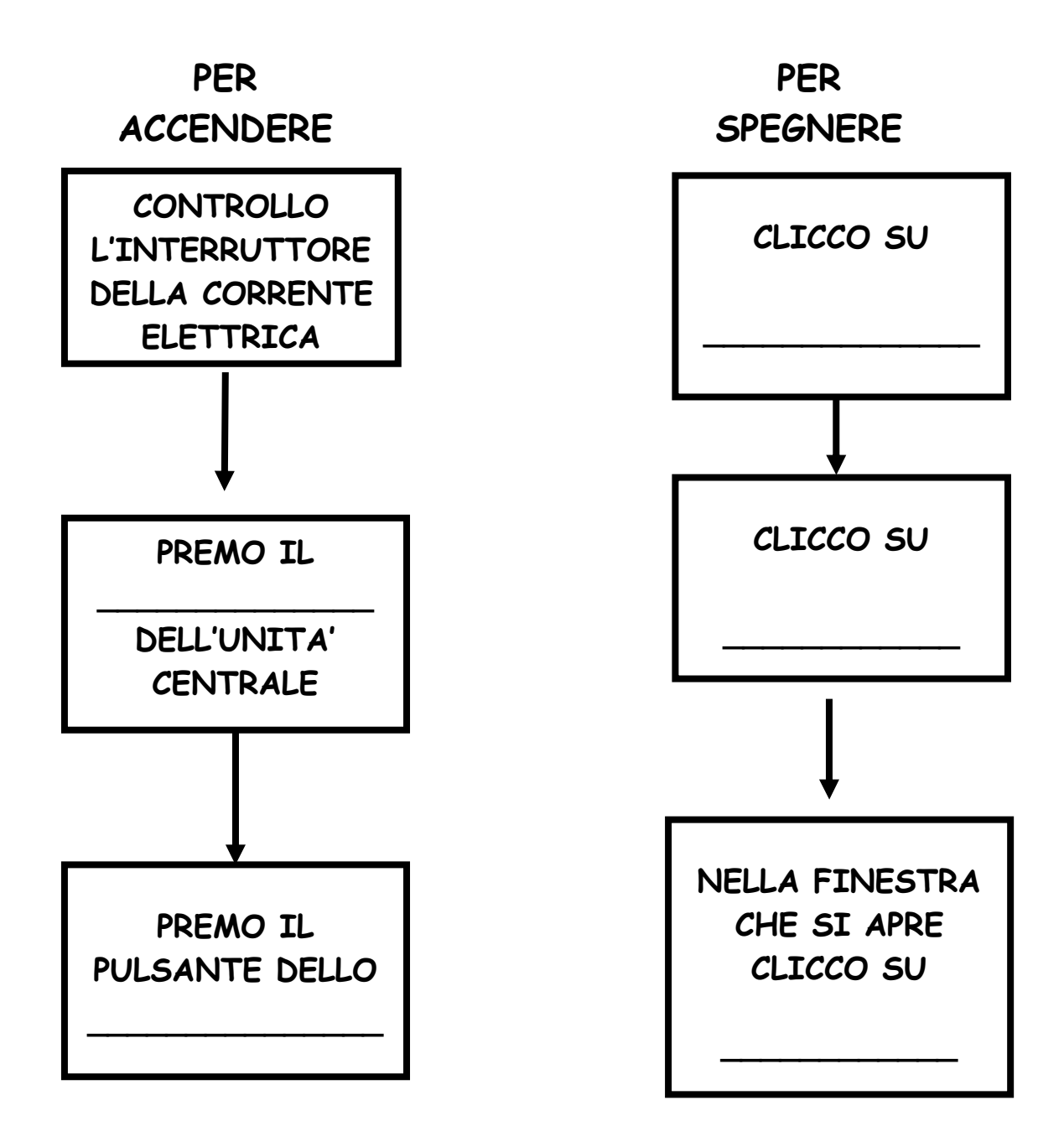

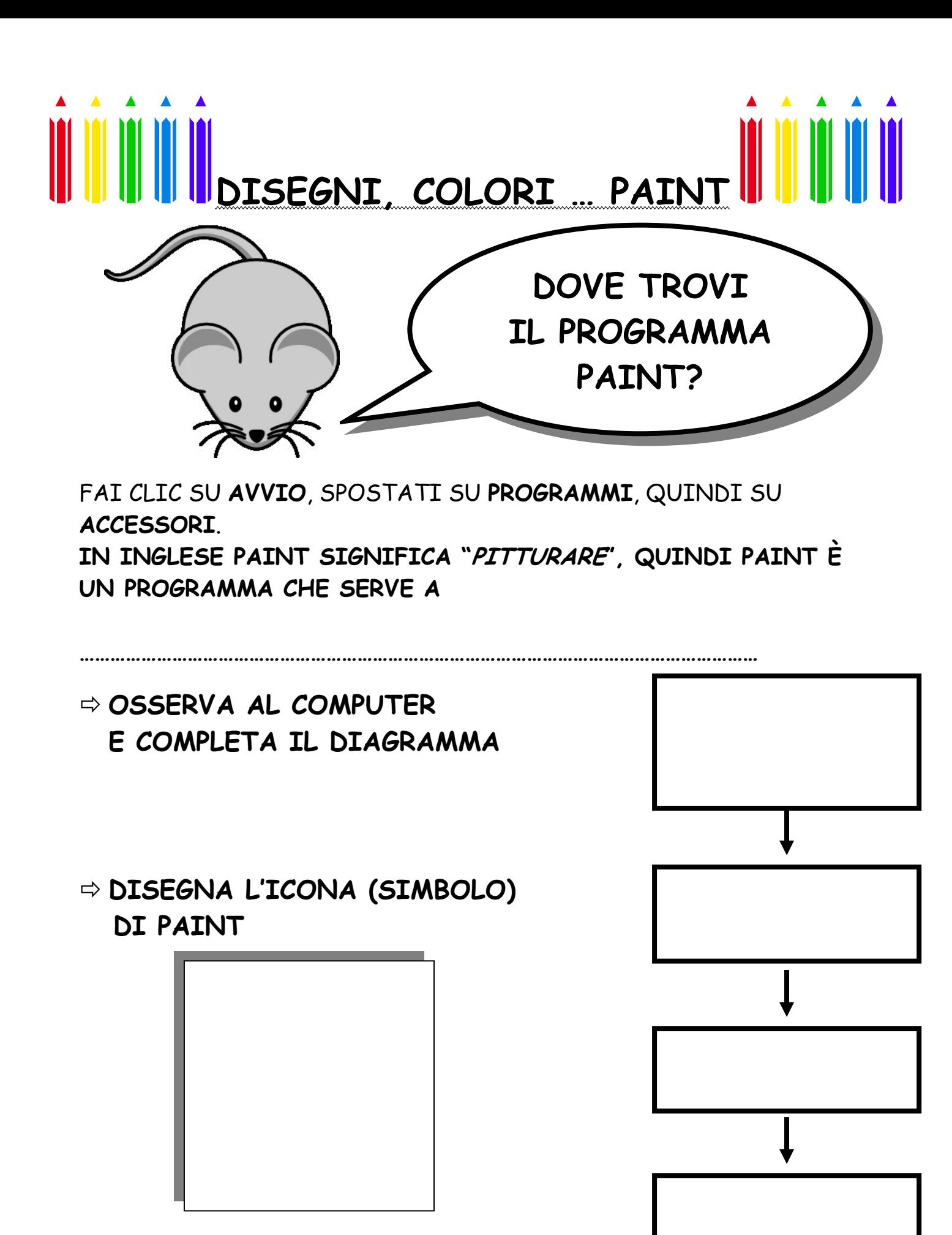

5

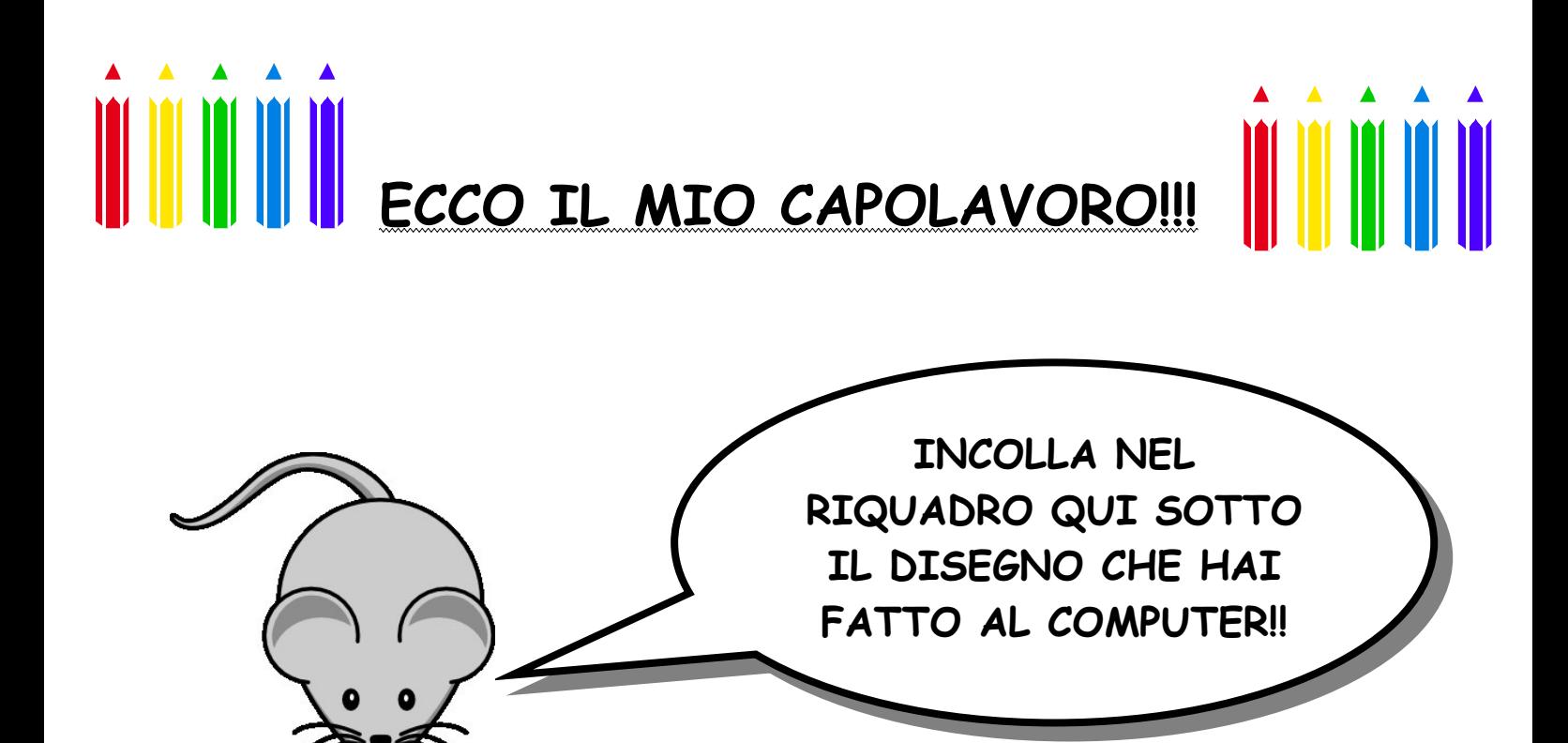

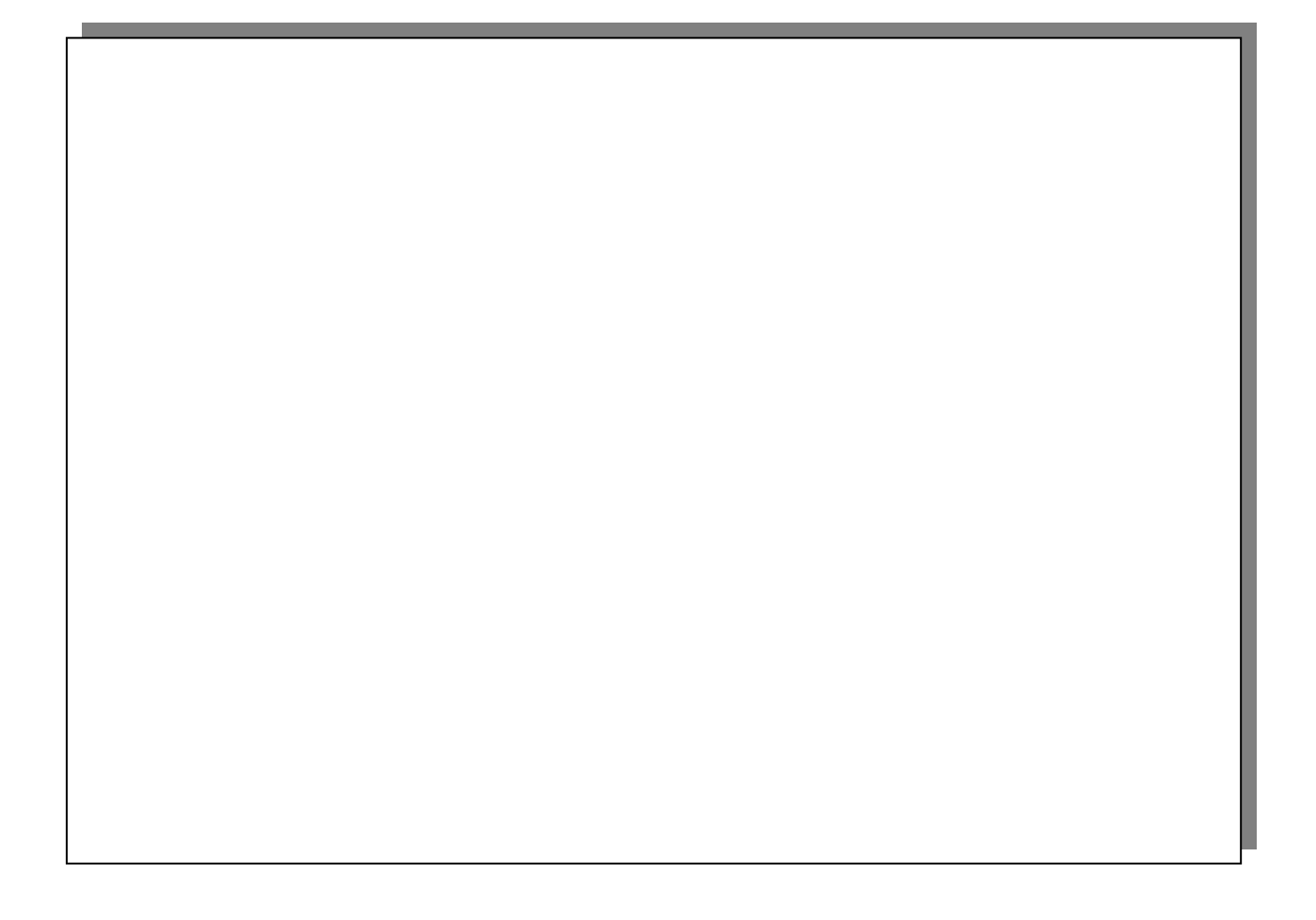

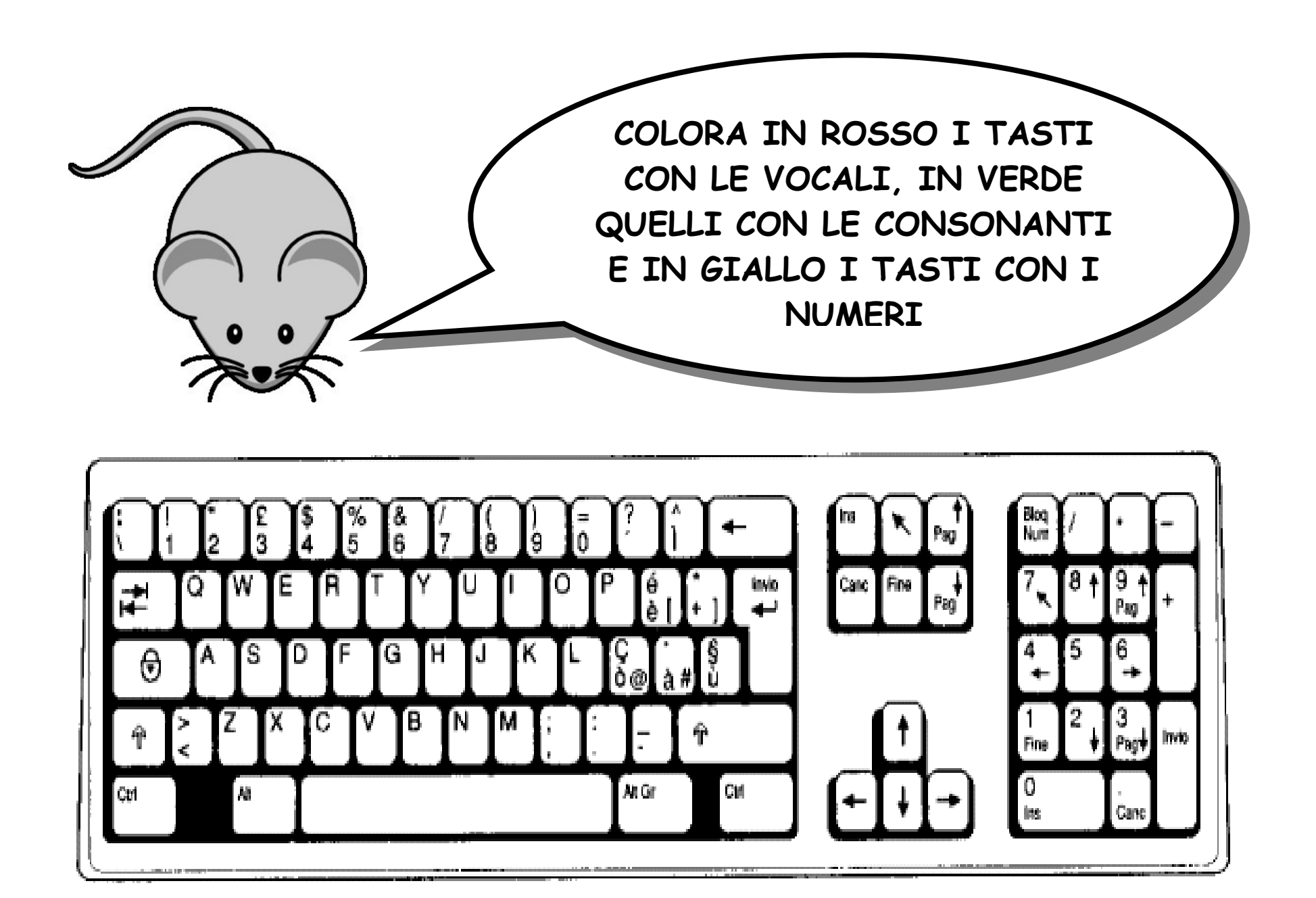

www.lamaestraelena.it

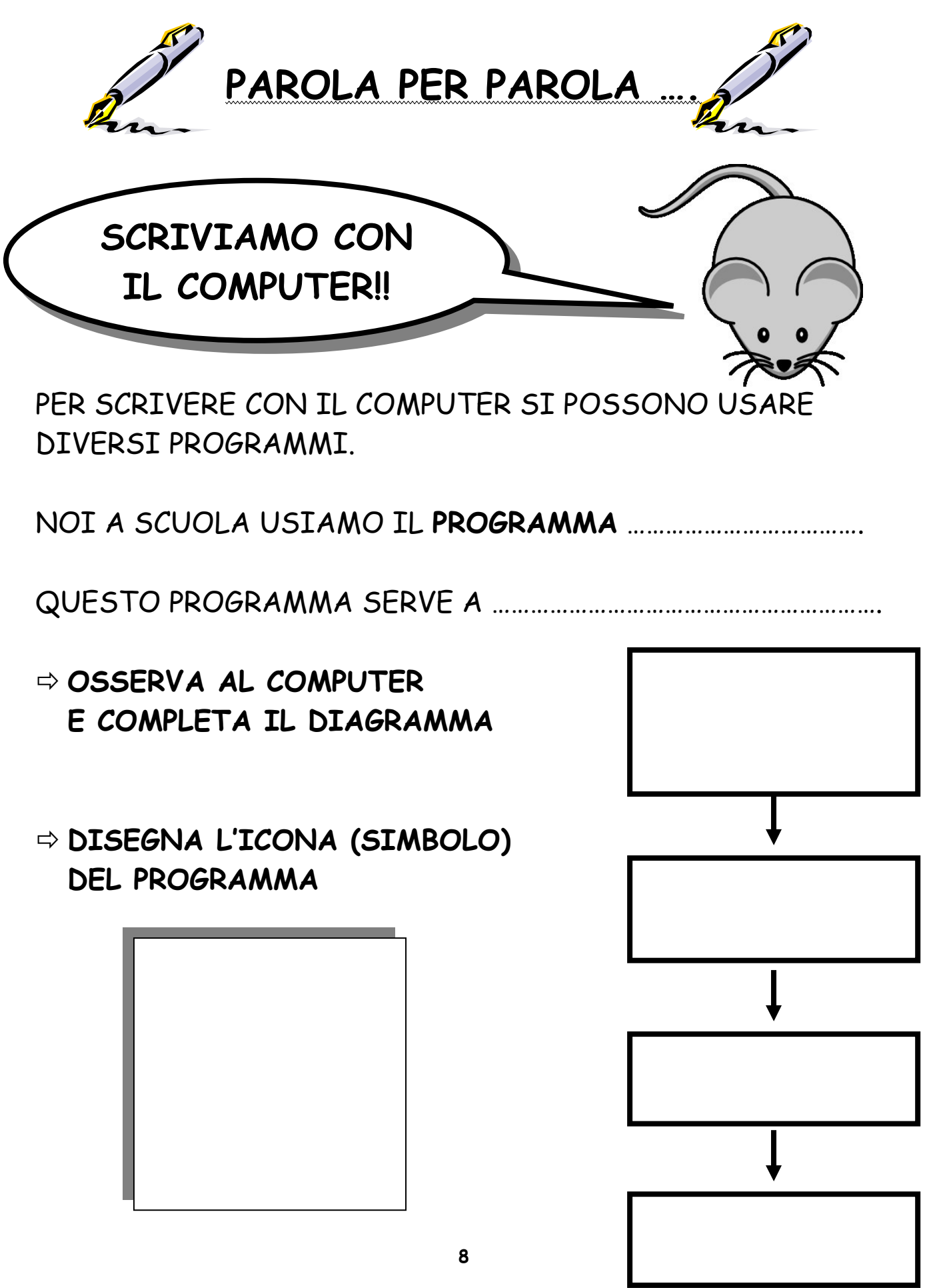

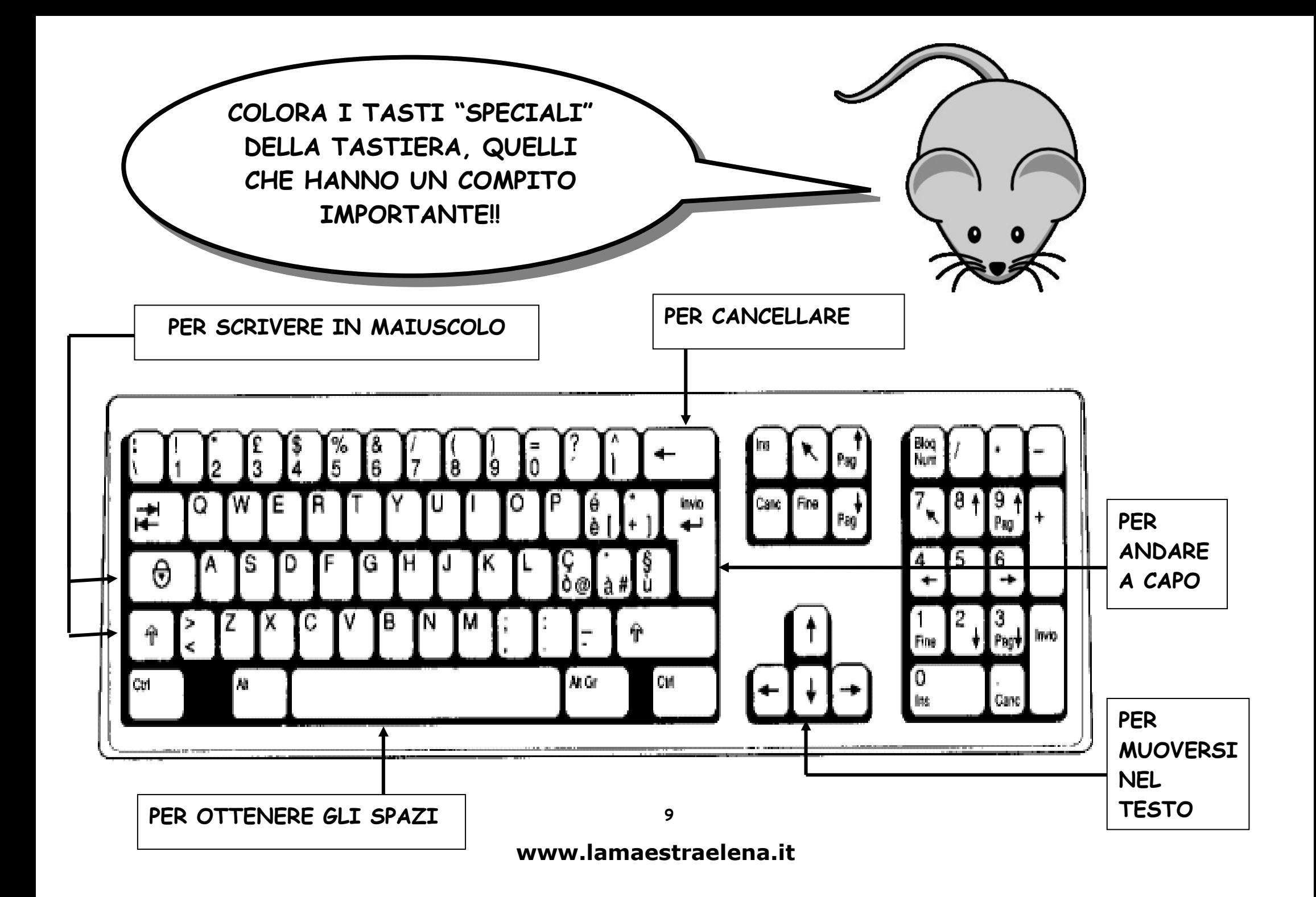

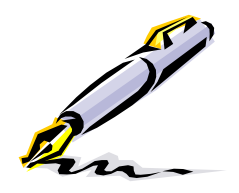

SCRIVIAMO CON IL COMPUTER

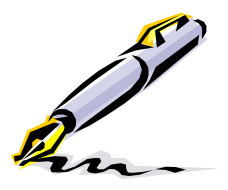

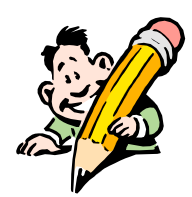

Digita il testo seguendo le indicazioni

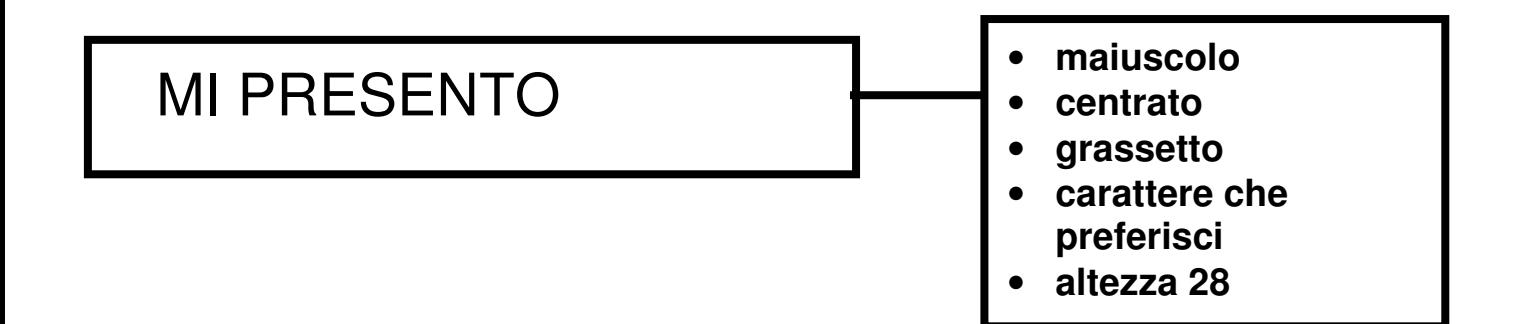

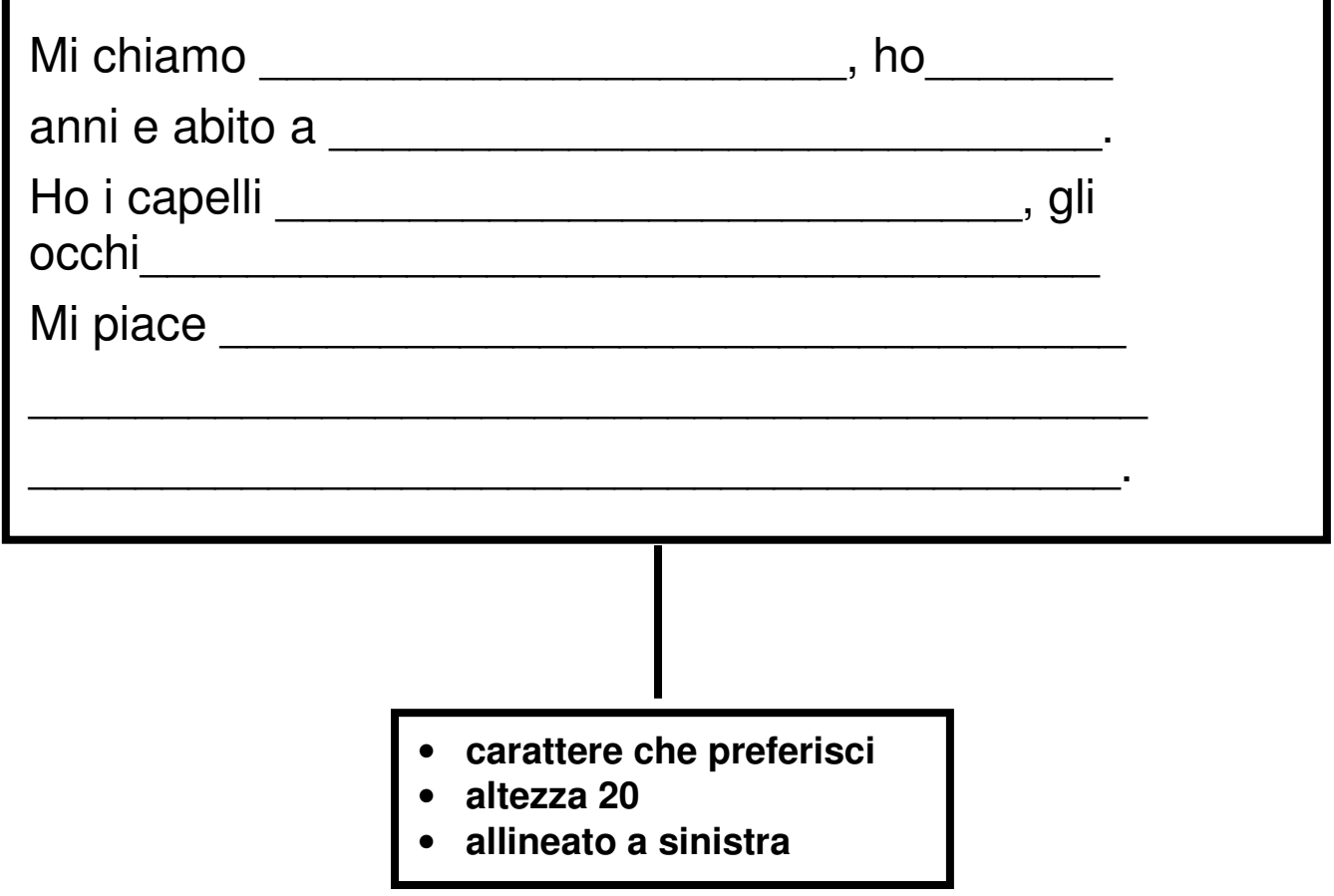

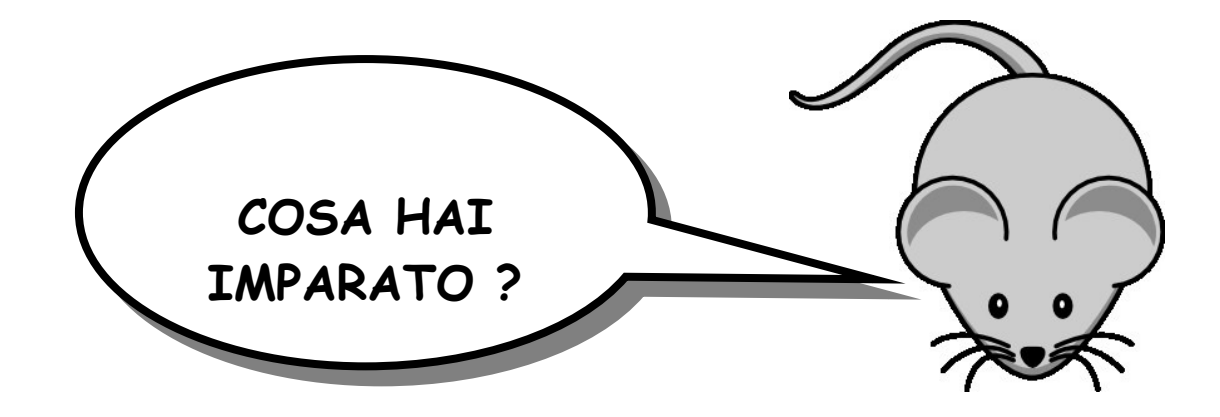

 $\Rightarrow$  SEGNA CON UNA  $X$  LA RISPOSTA ESATTA

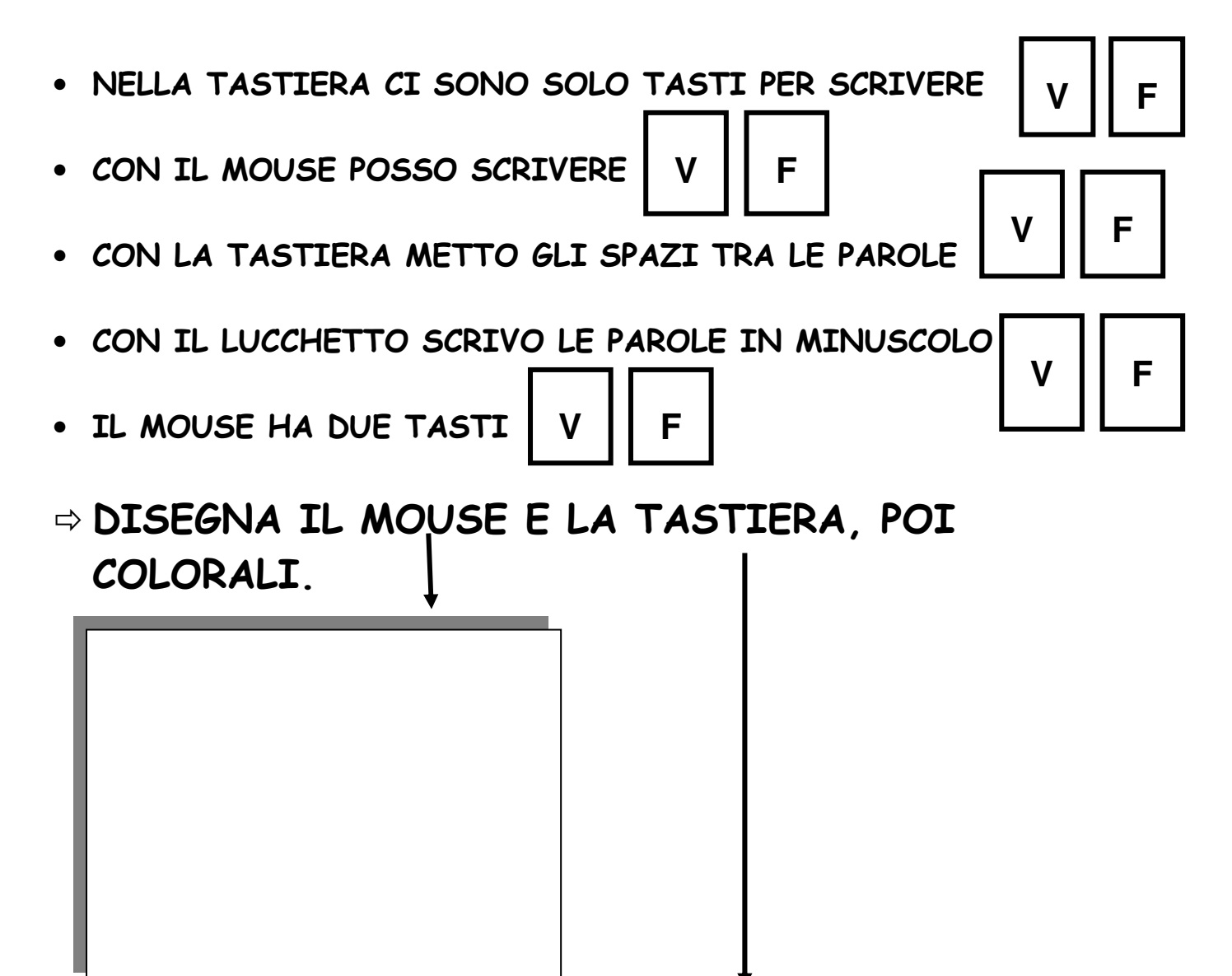

**CLASSE:** 

**ANNO SCOLASTICO:** 

## **COSA SO FARE** nel laboratorio di informatica

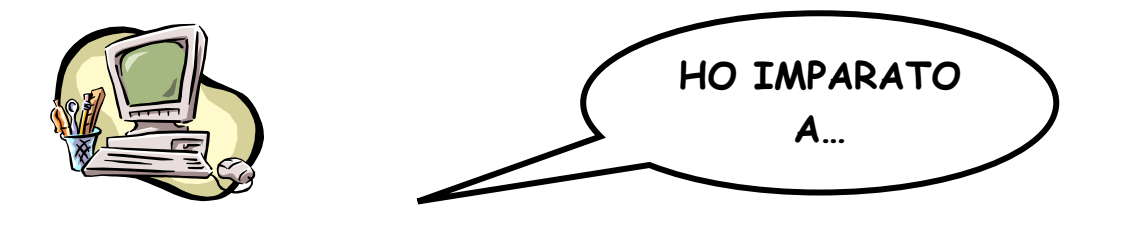

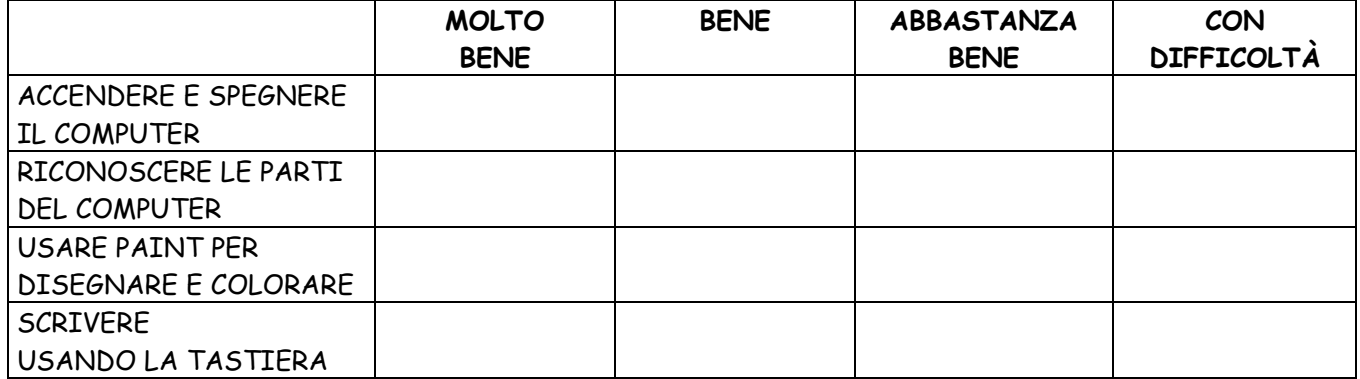

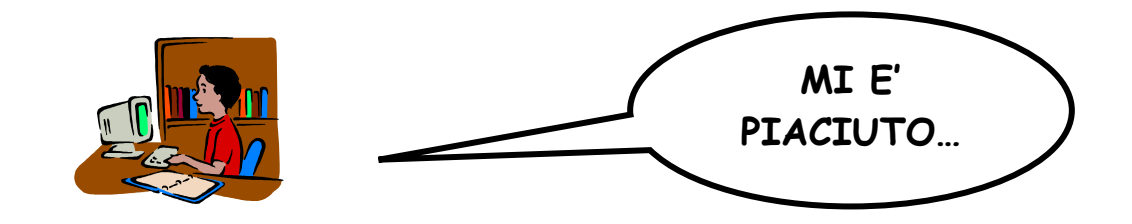

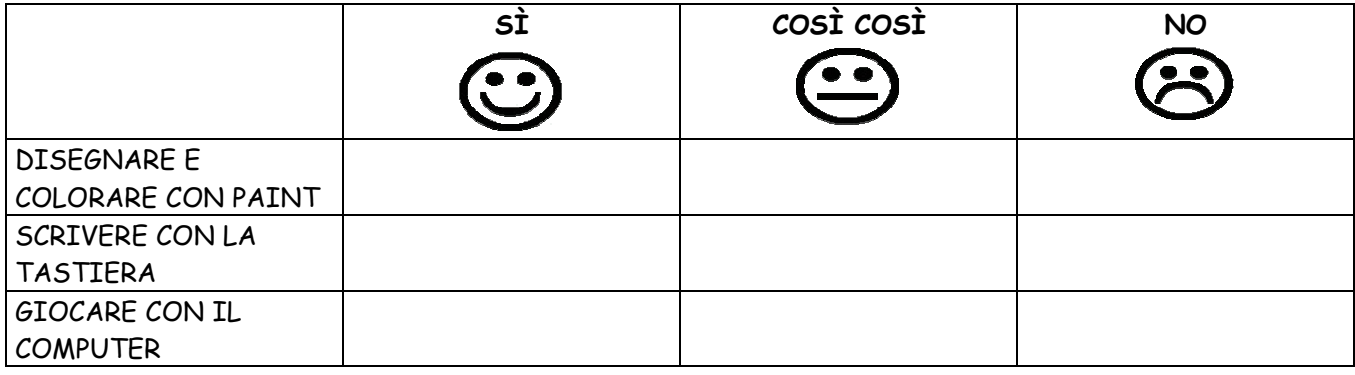